# Symbolic Summation in ΠΣ-Fields

Carsten.Schneider@oeaw.ac.at

RICAM Institute Austrian Academy of Science

### A Bonus Problem in "Concrete Mathematics"

Chapter 6. Special Numbers, Bonus problem 69:

Find a closed form for  $\sum$  $\overline{n}$  $k=1$  $k^2$ H<sub>n+k</sub>, where  $H_n := \sum_{k=1}^n$ 1  $\frac{1}{k}$ .

Knuth's answer to the problem is

$$
\frac{1}{3}n(n+\frac{1}{2})(n+1)(2H_{2n}-H_n)-\frac{1}{36}n(10n^2+9n-1)
$$

with the remark

"It would be nice to automate the derivation of formulas such as this."

 $In[1]: = \langle \langle \text{Sigma} \rangle$ 

Sigma -A summation package by Carsten Schneider

 $In[2]:= Problem 69 = SigmaSum[k^2]$  $SignaHNumber[n+k], \{k, 1, n\}]$ 

$$
\text{Out}[2]\text{=}\sum_{k=1}^n\left(k^2~H_{k+n}\right)
$$

 $\label{eq:In[3]}} \begin{aligned} \text{In[3] := SigmaReduce}[\text{Problem 69}]/\text{/Simplify} \end{aligned}$ 

$$
\text{Out[3]}{=}\ -\frac{1}{36}\ n\ (1+n)\ (-1+10\ n+6\ (1+2\ n)\ H_n-12\ (1+2\ n)\ H_{2n})
$$

• Based on Karr's ideas (1981) of  $\Pi\Sigma$ -fields

## Indefinite Summation in Difference Field

Goal: Find a closed form for

$$
\sum_{k=0}^{n}k\,k!
$$

### A Difference Field for the Problem

Let  $t_1, t_2$  be indeterminates where

$$
\begin{array}{ccc} t_1 & \longleftrightarrow & k \\ t_2 & \longleftrightarrow & k! \end{array}
$$

Consider the field automorphism  $\sigma : \mathbb{Q}(t_1, t_2) \to \mathbb{Q}(t_1, t_2)$  canonically defined by

$$
\begin{aligned}\n\sigma(c) &= c \quad \forall c \in \mathbb{Q} \\
\sigma(t_1) &= t_1 + 1 \\
\sigma(t_2) &= (t_1 + 1)t_2\n\end{aligned}\n\quad\n\begin{aligned}\n& S \, k = k + 1 \\
& S \, k! = (k + 1)! \n\end{aligned}
$$

 $(\mathbb{Q}(t_1, t_2), \sigma)$  is our difference field.

### The Telescoping Problem

Find 
$$
g \in \mathbb{Q}(t_1, t_2)
$$
:  

$$
\begin{array}{c|c}\n\hline\n\sigma(g) - g = t_1 t_2 \\
\downarrow & \text{by } \text{Sigma} \\
g = t_2.\n\end{array}
$$

The Closed Form

$$
\frac{(k+1)! - k! = k k!}{\downarrow}
$$

$$
\sum_{k=0}^{n} k k! = (n+1)! - 1.
$$

# Calkin's Identity and Variations

Find a closed form for

$$
\sum_{k=0}^{n} \left( \sum_{j=0}^{k} {n \choose j} \right)^3
$$

Case 1:

$$
\text{ln}[4] \mathbin{\coloneqq} \text{mySum} = \sum_{k=0}^a \bigg(\sum_{j=0}^k({n \choose j})\bigg);
$$

$$
\mathsf{In}[5] := \mathbf{SigmaReduce}[\mathbf{mySum}]
$$

$$
\text{Out[5]}{=}\ \frac{1}{2}\left(\left(-a+n\right)\,\binom{n}{a}\right.\left.+ \left(2+2\ a-n\right)\,\,\sum_{\iota_1=0}^a (\binom{n}{\iota_1})\,\right)
$$

### Case 2:

$$
\text{ln}[6] \text{:= } mySum = \sum_{k=0}^{a}(\bigg(\sum_{j=0}^{k}({n \choose j}^{\text{-}})\bigg)^2);
$$

$$
\ln[7] := \underset{\iota_1=0}{\text{SigmaReduce}}[mySum]
$$

$$
\text{Out}[7] = \sum_{\iota_1=0}^{a} \Big( \left( \sum_{\iota_2=0}^{\iota_1} \Big( \binom{n}{\iota_2} \Big) \right)^2 \Big)
$$

$$
\begin{aligned} &\text{In}[8] \coloneqq \mathbf{SigmaReduce}[\text{mySum}, \mathbf{SimplifyByExt} \rightarrow \text{Depth}] \\ &\text{Out}[8] = (-a + n)\,\binom{n}{a}\,\,\sum_{\iota_1=0}^a \Bigl(\binom{n}{\iota_1}\,\Bigr) + \Bigl(1 + a - \frac{n}{2}\Bigr)\,\left(\sum_{\iota_1=0}^a \Bigl(\binom{n}{\iota_1}\,\Bigr)\,\Bigr)^2 \right. \\ &\qquad \qquad \sum_{\iota_1=0}^a \Bigl(-\frac{1}{2}\,n\,\bigl(\binom{n}{\iota_1}\,\bigr)^2\Bigr) \end{aligned}
$$

### Case 3: (Definite Summation)

$$
\text{ln}[9] \text{:= } mySum = \sum_{k=0}^{n}(\bigg(\sum_{j=0}^{k}({n \choose j}^{\cdot})\bigg)^3)
$$

### • Finding a recurrence

 $In [10]:= \text{rec} = \text{GenerateRecurrence}[\text{mySum}][[1]]$  $Out[10] = -4 (1 + 2 n) SUM[n] - (12 + 7 n) SUM[1 + n]$  $+(1 + n) \text{ SUM}[2 + n] == 2 (-10 + 9 n)$  $\binom{n}{k}$  $\iota_1$ . )  $\bigwedge^3$ 

$$
\begin{aligned} &\text{In}[11] := \text{rec} = \text{rec} / . \big\{ \sum_{\iota_1=0}^n (\binom{n}{\iota_1}) \to (2)^n \big\} \\ &\text{Out}[11] = -4 \ (1+2 \ n) \ \text{SUM}[n] - (12+7 \ n) \text{SUM}[1+n] \\ &\quad + (1+n) \ \text{SUM}[2+n] == 2 \ \big(-10 \ ((2)^n)^3 + 9 \ n \ ((2)^n)^3 \big)\end{aligned}
$$

• Solving the recurrence

 $In [12]:= \text{recSol} = \text{SolveRecurrence}[\text{rec}, \text{SUM}[n],$ 

$$
\text{ Tower} \rightarrow \{\binom{2n}{n}\,\}\big] \\ \\ \\ \\ \text{Out[12]=}\left\{\left\{0,n\,\left(\frac{2}{n}\right)^n\, (2)^n\,\right\},\left\{1,\frac{1}{2}\,\left(2+n\right)\,\left(\left(2\right)^n\,\right)^3\right\}\right\}
$$

#### • Finding the linear combination In[13]:= FindLinearCombination[recSol, mySum, 2]  $Out[13]=$  – 3 4  $n\binom{2 \ n}{}$ n  $\binom{1}{2}$  (2)<sup>n</sup> +  $\frac{1}{2}$ 2  $(2+n)$   $((2)^{n})^3$

 $t_1=0$ 

$$
\sum_{k=0}^{n} \left( \sum_{j=0}^{k} {n \choose j} \right)^3 \quad \left\{ cn \binom{2n}{n} 2^n + \frac{1}{2} (2+n) 2^{3n} | c \in \mathbb{Q} \right\}
$$
  
find rec  
-4 (1+2 n) SUM[n] - (12+7 n)SUM[1+n]  
+ (1+n) SUM[2+n] = 2 2<sup>3n</sup>(-10+9n) (1)

GOAL: Find  $c \in \mathbb{Q}$  such that for all  $n \geq 0$ :  $\sum$ n  $k=0$  $\sqrt{ }$  $\overline{1}$  $\sum$ k  $j=0$  $\sqrt{n}$ j  $\setminus$  $\setminus$  $\overline{ }$ 3  $\ln \left\{ n\right\}$  $=:\widetilde{\mathrm{u}}$ hs[n]  $= c n \binom{2 n}{2}$  $\overline{n}$  $\setminus$  $2^n +$ 1 2  $(2+n) 2^{3n}$  $=:\mathrm{rhs}[n]$ 

ANSATZ: Find 
$$
c \in \mathbb{Q}
$$
 s.t.  
\n
$$
1 = \text{lns}[0] \stackrel{!}{=} \text{rhs}[0] = 1 \qquad \rightarrow c = -\frac{3}{4}
$$
\n
$$
9 = \text{lns}[1] \stackrel{!}{=} \text{rhs}[1] = 12 + 4c \qquad \rightarrow c = -\frac{3}{4}
$$

Any sequence fulfilling (1) is uniquely determined by the first two entries:

SUM[2 + n] 
$$
\leftarrow
$$
  $\frac{1}{n+1}$  4 (1 + 2 n) SUM[n]  
+ (12 + 7 n)SUM[1 + n] + 22<sup>3n</sup>(-10 + 9n)

Hence

$$
\sum_{k=0}^{n} \left( \sum_{j=0}^{k} {n \choose j} \right)^3 = \frac{3}{4} n {2n \choose n} 2^n + \frac{1}{2} (2+n) 2^{3n}
$$

## Calkin's Identity and Variations

Case 1:

$$
\sum_{k=0}^{a} x^{k} \sum_{j=0}^{k} {n \choose j} y^{j} = \frac{x^{a+1} \sum_{j=0}^{a} {n \choose j} y^{j} - \sum_{j=0}^{a} {n \choose j} x^{j} y^{j}}{x-1}
$$

specializes to:

$$
\sum_{k=0}^{n} x^{k} \sum_{j=0}^{k} y^{k} {n \choose j} = \frac{x^{n+1} (1+y)^{n} - (1+x y)^{n}}{x-1}
$$

Case 2, non-alternating:

$$
\sum_{k=0}^{a} \left( \sum_{j=0}^{k} {n \choose j} \right)^2 = (n-a) {n \choose a} \sum_{j=0}^{a} {n \choose j} + (1+a-\frac{n}{2}) \left( \sum_{j=0}^{a} {n \choose j} \right)^2 - \frac{n}{2} \sum_{j=0}^{a} {n \choose j}^2
$$

specializes to:

$$
\sum_{k=0}^{n} \left( \sum_{j=0}^{k} {n \choose j} \right)^2 = (n+1) 4^n - \frac{n}{2} 4^n - \frac{n}{2} {2n \choose n}
$$

 $\circ$ 

Case 2, alternating:

$$
\sum_{k=0}^{a} (-1)^{k} \left(\sum_{j=0}^{k} {n \choose j} \right)^{2} = 2 (n-a) {n \choose a} (-1)^{a} \sum_{j=0}^{a} {n \choose j} + n (-1)^{a} \left(\sum_{j=0}^{a} {n \choose j} \right)^{2} - \sum_{j=0}^{a} (n-2j) {n \choose j}^{2} (-1)^{j}
$$

specializes to:

$$
\sum_{k=0}^{n} (-1)^{k} \left(\sum_{j=0}^{k} {n \choose j}\right)^{2} = \begin{cases} 0 & \text{if } n \text{ is even} \\ -(-1)^{\frac{n-1}{2}} n \binom{n-1}{\frac{n-1}{2}} & \text{if } n \text{ is odd} \end{cases}
$$

 $\bf Case~2~for~even~}$   $\it n,$  interlaced alternating:

$$
\sum_{k=0}^{2n} \left( \sum_{j=0}^{k} (-1)^{\frac{1}{2}(j-1)j} {2n \choose j} \right)^2 = \frac{2^{2n}}{4} \left( 4 + 6n - 4n \left( -1 \right)^n + 3n \sum_{j=2}^n \frac{{4j \choose 2j}}{(4j-3)2^{2j}} + 3n \sum_{j=2}^n \frac{{4j \choose 2j}}{(4j-1)2^{2j}} \right)
$$

Case 3, Calkin's identity:

$$
\sum_{k=0}^{n} \left( \sum_{j=0}^{k} {n \choose j} \right)^3 = \frac{n}{2} 8^n + 8^n - \frac{3 n}{4} 2^n {2 n \choose n}
$$

 $\bf Case~3~for~even~}$  n, alternating:

$$
\sum_{k=0}^{2n} (-1)^k \left( \sum_{j=0}^k {2n \choose j} \right)^3 = \frac{64^n}{2} - \frac{(-1)^n}{16 n} \frac{64^n}{\binom{2n}{n}} \sum_{i=0}^{n-1} (3+11i) \binom{2i}{i}^2 \binom{3i}{i} 64^{-i}
$$

 $\mathcal{A}$ 

### Definite Summation

GOAL: Find <sup>a</sup> closed form for

$$
\sum_{k=1}^{n} \left( \frac{H_k (3 + k + n)! (-1)^k (-1)^{-1+n}}{(1 + k)! (2 + k)! (-k + n)!} \right)
$$
  
– 
$$
\frac{(n)!}{(3 + n)!} \sum_{k=1}^{n} \left( \frac{(3 + k + n)! (-1)^k (1 - (2 + n) (-1)^n)}{k (1 + k)!^2 (-k + n)!} \right)
$$

(The number of rhombus tilings of <sup>a</sup> symmetric hexagon, Fulmek & Krattenthaler)

$$
\text{In}[14]\text{:=}\text{~mySum1}=\sum_{k=1}^{n}\Big(\frac{H_{k}\,\left(3+k+n\right)! \;\left(-1\right)^{k}\;\left(-1\right)^{-1+n}}{\left(1+k\right)! \;\left(2+k\right)! \;\left(-k+n\right)!}\Big);
$$

## Finding a recurrence

Finding a recurrence

\n
$$
\ln[15]:=\text{rec1} = \text{GenerateRecurrence}[\text{mySum1}][[1]]
$$
\n
$$
\text{Out}[15]=n (1+n) (2+n) (3+n) (4+n) (-1+n)!
$$
\n
$$
(- (9+2 n) (8+6 n+n^2) \text{ SUM}[n] + (9+2 n) (13+8 n+n^2) \text{ SUM}[1+n] + (30+42 n+17 n^2+2 n^3) \text{ SUM}[2+n] - (3+n) (25+15 n+2 n^2) \text{ SUM}[3+n]) ==
$$
\n
$$
2 (-1)^n (9+2 n) (35+24 n+4 n^2) (4+n)!
$$

# Solving the recurrence

$$
\begin{aligned} \text{In}[16] & \coloneqq \textbf{recSol1} = \textbf{SolveRecurrence}[\textbf{rec1}, \textbf{SUM}[n], \\ & \textbf{ Tower} \rightarrow \{H_n\}] \\ \text{Out}[16] & = \left\{\{0,1\},\left\{0,\frac{3-n^2+4\ H_n+6\ n\ H_n+2\ n^2\ H_n}{(1+n)\ (2+n)}\right\}, \right. \\ & \left.\left\{0,\frac{1}{4}\ (2+n)\ (-1)^n\right\}, \\ & \left\{1,\frac{\left(16-13\ n^2-5\ n^3+32\ H_n+64\ n\ H_n+40\ n^2\ H_n+8\ n^3\ H_n\right)\ (-1)^n}{4\ (1+n)\ (2+n)}\right\}\right\} \end{aligned}
$$

# Finding the linear combination

$$
\begin{aligned} \text{In}[17] & \coloneqq \textbf{solution1} = \textbf{FindLinearCombination}[\textbf{recSol1}, \textbf{mySum1}, 3] \\ \text{Out}[17] & \coloneqq -1 - \frac{3 - n^2 + 4 \text{ H}_n + 6 \text{ n H}_n + 2 \text{ n}^2 \text{ H}_n}{(1 + n) (2 + n)} + \frac{1}{4} (2 + n) (-1)^n + \\ & \frac{\big(16 - 13 \text{ n}^2 - 5 \text{ n}^3 + 32 \text{ H}_n + 64 \text{ n H}_n + 40 \text{ n}^2 \text{ H}_n + 8 \text{ n}^3 \text{ H}_n \big) (-1)^n}{4 (1 + n) (2 + n)} \end{aligned}
$$

$$
\text{In}[18]\coloneqq mySum2=\sum_{k=1}^{n}\left(\frac{(3+k+n)!}{k}\frac{(-1)^{k}\ (1-(2+n)\ (-1)^{n}\ )}{\ \ k\ (1+k)!^{\ 2}\ (-k+n)!}\right);
$$

### Finding a recurrence

 $In [19]:= rec2 = GenerateRecurrence[mySum2, RecOrder \rightarrow 2][[1]]$ 

Out[19]= -n (1 + n) (3 + n) (1 + 3 (-1)<sup>n</sup> + (-1)<sup>n</sup> n)  
\n
$$
(-1 + 4 (-1)n + (-1)n n) (28 + 15 n + 2 n2) (-1 + n)! SUM[n] +
$$
\n6 n (1 + n) (3 + n)<sup>2</sup> (-1 + 2 (-1)<sup>n</sup> + (-1)<sup>n</sup> n)  
\n
$$
(-1 + 4 (-1)n + (-1)n n) (-1 + n)! SUM[1 + n] +
$$
\nn (1 + n) (3 + n) (-1 + 2 (-1)<sup>n</sup> + (-1)<sup>n</sup> n)  
\n
$$
(1 + 3 (-1)n + (-1)n n) (10 + 9 n + 2 n2) (-1 + n)! SUM[2 + n] ==
$$
\n2 (-1 + 2 (-1)<sup>n</sup> + (-1)<sup>n</sup> n) (1 + 3 (-1)<sup>n</sup> + (-1)<sup>n</sup> n)  
\n
$$
(-1 + 4 (-1)n + (-1)n n) (35 + 24 n + 4 n2) (4 + n)!
$$

Solving the recurrence 
$$
|((-1)^k)^2 = 1
$$

 $ln[20]:=$   $recSol2 =$  $SolveRecurrence[rec2, SUM[n], Tower \rightarrow \{H_n\},]$  $\boxed{\text{WithMinusPower} \rightarrow \text{True}}$ Out $[20] = \left\{ \{0, 2 + n - (-1)^n \}, \{0, 16 - 6 \ n^2 - n^3 + \dots \right\}$  $(-1)^{n}$ . + 28 n  $(-1)^{n}$ . + 23 n<sup>2</sup>  $(-1)^{n}$ . + 8 n<sup>3</sup>  $(-1)^{n}$ . + n<sup>4</sup>  $(-1)^{n}$ . },  $\{1, -\frac{1}{20}\}$  $\frac{1}{28}$   $\left(260-150\; \text{n}^2-39\; \text{n}^3+336\; \text{H}_\text{n}+\right.$ 616 n H<sub>n</sub> + 336 n<sup>2</sup> H<sub>n</sub> + 56 n<sup>3</sup> H<sub>n</sub> - 325 (-1)<sup>n</sup> + 365 n<sup>2</sup> (-1)<sup>n</sup> +  $228$  n<sup>3</sup>  $(-1)^n$  + 39 n<sup>4</sup>  $(-1)^n$  - 672 H<sub>n</sub>  $(-1)^n$  - 1568 n H<sub>n</sub>  $(-1)^n$  -1288  $n^2$  H<sub>n</sub>  $(-1)^n - 448$   $n^3$  H<sub>n</sub>  $(-1)^n - 56$   $n^4$  H<sub>n</sub>  $(-1)^n$ <sup>n</sup>) }

Finding the linear combination

 $In [21]:=$  solution  $2 = Find Linear combination[recSol2, mySum2, 2]$  $\text{Out}[21]=\left(3+\text{n}\right)\ \big(-1+3\ \text{n}+2\ \text{n}^2-\big(-1+6\ \text{n}+7\ \text{n}^2+2\ \text{n}^3\big)\ (-1)^{\text{n}}+1$  $2(2+3 n + n^2)$  H<sub>n</sub>  $(-1 + (2 + n) (-1)^{n})$ 

 $\text{Im}[22]:= \text{solution} 1 - \text{solution} 2/((\text{n}+1)(\text{n}+2)(\text{n}+3))/\text{/Simplify}$ Out[22]=  $-2+(2+n)$  (−  $\left( -1\right) ^{\mathrm{n}}$ .

### Difference Equations and Symbolic Summation

Let  $(\mathbb{F}, \sigma)$  be a difference field and

$$
\mathbb{K} = \{k \in \mathbb{F} \,|\, \sigma(k) = k\}
$$

be the constant field. Assume  $\mathbb{Q} \subseteq \mathbb{K}$ .

**Telescoping** 

- GIVEN  $f \in \mathbb{F}$
- FIND  $g \in \mathbb{F}$ :

$$
\sigma(g) - g = f
$$

$$
\downarrow\qquad \quad \uparrow
$$

Parameterized Telescoping

- GIVEN  $f_0, \ldots, f_d \in \mathbb{F}$ ,  $a_0, a_1 \in \mathbb{F}$
- FIND ALL  $c_0, \ldots, c_d \in \mathbb{K}, h \in \mathbb{F}$ :

$$
a_1 \sigma(h) - a_0 h = c_0 f_0 + \cdots + c_d f_d
$$

Remark: Z's "Creative Telescoping"

- GIVEN  $f_i = \text{summand}(n + i, k) \in \mathbb{F}$
- FIND ALL  $c_0, \ldots, c_d \in \mathbb{K}, g \in \mathbb{F}$ :

$$
\sigma(g)-g=c_0\,f_0+\cdots+c_d\,f_d
$$

Linear Difference Equations

- GIVEN  $f, a_0, \ldots, a_m \in \mathbb{F}$
- FIND ALL  $g\in\mathbb{F}$ :

$$
a_m \sigma^m(g) + \cdots + a_0 g = f
$$

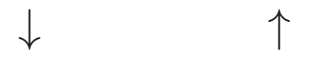

Parameterized Linear Difference Equations

- GIVEN  $a_0, \ldots, a_m \in \mathbb{F}, f_0, \ldots, f_d \in \mathbb{F}$ .
- FIND ALL  $g \in \mathbb{F}$ ,  $c_0, \ldots, c_d \in \mathbb{K}$ :

$$
a_m \sigma^m(g) + \cdots + a_0 g = c_0 f_0 + \cdots + c_d f_d
$$

Sum Extensions for Recurrences

$$
\ln_{[23]:=}\mathbf{mySum}=\sum_{k=0}^{N}\Bigg(\frac{\binom{N}{k}\cdot(-1)^{k}}{\left(k+1\right)^{4}}\Bigg);
$$

### Finding a recurrence

$$
ln[24]:= \text{rec} = \text{GenerateRecurrence} [mySum]
$$
\n
$$
Out[24] = \{ (1 + N) (2 + N) (3 + N) (4 + N) SUM[N] - 3 (2 + N) (3 + N)^{2} (4 + N) SUM[1 + N] + (3 + N) (4 + N) (37 + 21 N + 3 N^{2}) SUM[2 + N] - (4 + N)^{4} SUM[3 + N] == -1 \}
$$

Solving the recurrence (A First Attempt)  $In [25]:= \textbf{recSol} = \textbf{SolveRecurrence}[\textbf{rec}[[1]], \textbf{SUM}[N]]$ Out $[25] = \left\{ \left\{ 0, \frac{1}{1} \right\} \right\}$  $1 + N$  $\{\}$ 

The underlying difference field is too small!

Solving the recurrence (Step I)

 $In [26]:= recSol = SolveRecurrence[rec[[1]], SUM[N],$ 

 $NestedSumExt \rightarrow \infty$ 

$$
\text{Out[26]}{= \Big\{\Big\{0,\frac{1}{1+N}\Big\},\Big\{0,\frac{\frac{\sum\limits_{\iota_1=1}^N\Big(\frac{1}{1+\iota_1}\Big)}{1+N}\Big\},\Big\{0,\frac{\sum\limits_{\iota_1=1}^N\Big(\frac{1}{1+\iota_1}\Big)}{1+N}\Big\},\Big\}}
$$

$$
\Big\{1, \frac{\displaystyle\sum_{\iota_1=1}^N\Bigg(\frac{\displaystyle\sum_{\iota_2=1}^{\iota_2}\Big(\frac{1}{1+\iota_2}\Bigg)}{1+\iota_1}\Bigg)}{1+N}\Big\}\Big\}
$$

- Inspired by Abramov/Petkovšek and Hendrik/Singer
- Theoretical result:

We can find <u>all</u> sum extensions over a given  $\Pi\Sigma$ -field which give more solutions of a homogeneous or **in**homogeneous recurrence!

- Speed up in computation.
- Further simplification by our indefinite summation algorithm

## Sum Extensions for Indefinite Summation

$$
\ln_{[27]:=}\mathrm{mySum}=\sum_{\iota_1=1}^N\left(\frac{\sum_{\iota_2=1}^{\iota_2}\left(\frac{1}{K+\iota_2}\right)}{K+\iota_1}\right);
$$

 $\text{In} [28] \coloneqq \text{SigmaReduce}[\text{mySum}]$ 

$$
Out[28] = \sum_{\iota_1=1}^N \left(\frac{\sum_{\iota_2=1}^{\iota_1} \left(\frac{1}{K+\iota_2}\right)}{K+\iota_1}\right);
$$

$$
\begin{aligned} \text{In [29]:} = & \ \ \text{SigmaReduce}[\text{mySum}, \text{SimplifyByExt} \rightarrow \text{Depth}] \\ \text{Out [29]} = & \ \ \frac{1}{6 \ \text{K}^2} \Bigg( 6 \ \sum_{\iota_1=1}^{\text{N}} \Big( \frac{1}{\text{K}+\iota_1} \Big) + 6 \ \text{K} \left( \sum_{\iota_1=1}^{\text{N}} \Big( \frac{1}{\text{K}+\iota_1} \Big) \right)^2 + \text{K}^2 \left( \sum_{\iota_1=1}^{\text{N}} \Big( \frac{1}{\text{K}+\iota_1} \Big) \right)^3 + \\ & \ \ \Bigg( -3 - 3 \ \text{K} \ \sum_{\iota_1=1}^{\text{N}} \Big( \frac{1}{\text{K}+\iota_1} \Big) \Bigg) \Bigg[ \sum_{\iota_1=1}^{\text{N}} \Big( \frac{K + 2 \ \iota_1}{\big( K + \iota_1 \big)^2} \Big) - \text{K} \Bigg[ \sum_{\iota_1=1}^{\text{N}} \Big( \frac{K + 3 \ \iota_1}{\big( K + \iota_1 \big)^3} \Big) \Bigg] \Bigg) \end{aligned}
$$

Partial fraction decomposition:

$$
\left| \frac{K+2i}{(K+i)^2} \right| = -\frac{K}{(K+i)^2} + \frac{2}{K+i}, \quad \left| \frac{K+3i}{(K+i)^2} \right| = -\frac{2K}{(K+i)^3} + \frac{3}{(K+i)^2}
$$

$$
\begin{aligned} \text{In}[\text{30}]:=& \ \ \text{SigmaReduce}\Big[\text{mySum}, \\ & \hspace{1cm}\text{ Tower} \rightarrow \left\{\big\{H_{K+N},N\big\},\big\{H^{(2)}_{K+N},N\big\},\big\{H^{(3)}_{K+N},N\big\}\big\}\Big] \\ \text{Out}[\text{30}]=\frac{1}{6}\,\big(-H^3_K-3\,H_K\,H^2_{K+N}+H^3_{K+N}+3\,H_K\,H^{(2)}_K- \\ & \hspace{1cm} 3\,H_K\,H^{(2)}_{K+N}+H_{K+N}\left(3\,H^2_K-3\,H^{(2)}_K+3\,H^{(2)}_{K+N}\right)-2\,H^{(3)}_K+2\,H^{(3)}_{K+N} \big) \end{aligned}
$$

Sum Extensions in the Difference Field Setting

$$
\sum_{\iota_1=1}^N\left(\frac{\sum_{\iota_2=1}^{\iota_1}\left(\frac{1}{K+\iota_2}\right)}{K+\iota_1}\right)
$$

The underlying difference field $(\mathbb Q(t_1)(t_2)(t_3)(t_4),\sigma)$ :

$$
\sigma(t_1) = t_1 + 1
$$

$$
\sigma(t_2) = t_2 + \frac{1}{K + t_1 + 1}
$$

$$
\sigma(t_3) = t_3 + \sigma(\frac{t_2}{K + t_1})
$$

$$
\sigma(t_4) = t_4 + \sigma(\frac{t_3}{K + t_1})
$$

$$
\frac{1}{6} \left( -H_K^3 - 3 \, H_K \, H_{K+N}^2 + H_{K+N}^3 + 3 \, H_K \, H_K^{(2)} - 3 \, H_K \, H_{K+N}^{(2)} \right. \\ \left. + H_{K+N} \left( 3 \, H_K^2 - 3 \, H_K^{(2)} + 3 \, H_{K+N}^{(2)} \right) - 2 \, H_K^{(3)} + 2 \, H_{K+N}^{(3)} \right)
$$

The underlying difference field  $(\mathbb{Q}(t_1)(t_2)(t_3')(t_4'), \sigma)$ :

$$
\sigma(t_1) = t_1 + 1
$$
  
\n
$$
\sigma(t_2) = t_2 + \frac{1}{K + t_1 + 1}
$$
  
\n
$$
\sigma(t'_3) = t'_3 + \frac{1}{(K + t_1 + 1)^2}
$$
  
\n
$$
\sigma(t'_4) = t'_4 + \frac{1}{(K + t_1 + 1)^3}
$$

#### $(\mathbb{Q}(t_1)(t_2)(t_3)(t_4), \sigma) \cong (\mathbb{Q}(t_1)(t_2)(t_3))$  $\binom{t}{3}(t)$  $_4'),\sigma)$

## Finding the closed form evaluation

We know:

$$
\sum_{i=1}^{N} \frac{\sum_{k=1}^{j} \frac{1}{K+k}}{K+i} = 3 \operatorname{H}_{K} \operatorname{H}_{K+N}^{(2)} + \operatorname{H}_{K+N} (3 \operatorname{H}_{K}^{2} - 3 \operatorname{H}_{K}^{(2)} + 3 \operatorname{H}_{K+N}^{(2)}) - 2 \operatorname{H}_{K}^{(3)} + 2 \operatorname{H}_{K+N}^{(3)})
$$

Solving the recurrence (Step II)

 $In [31]:= \mathbf{recSol} =$ 

$$
\begin{aligned} &\text{SolveRecurrence}\left[\text{rec}[[1]], \text{SUM}[N], \text{Lower} \rightarrow \left\{H_N, H_N^{(2)}, H_N^{(3)}\right\}\right] \\ &\text{Out[31]} = \left\{\left\{0, \frac{1}{\left(1+N\right)^3}\left(2+2\;H_N+2\;N\;H_N+H_N^2+2\;N\;H_N^2+N^2\;H_N^2+H_N^{(2)}+2\;N\;H_N^{(2)}+N^2\;H_N^{(2)}\right)\right\}, \\ &\text{for } \frac{1}{\left(1+N\right)^3}\left(-4\;N-2\;N^2+2\;H_N+\\ &\quad 2\;N\;H_N+H_N^2+2\;N\;H_N^2+N^2\;H_N^2+H_N^{(2)}+2\;N\;H_N^{(2)}+N^2\;H_N^{(2)}\right)\right\}, \\ &\text{for } \frac{1}{\left(1+N\right)^3}\left(-N+N^2-H_N-4\;N\;H_N-\\ &\quad 3\;N^2\;H_N+H_N^2+2\;N\;H_N^2+H_N^{(2)}+2\;N\;H_N^{(2)}+N^2\;H_N^{(2)}\right)\right\}, \\ &\text{for } \frac{1}{6\;\left(1+N\right)^4}\left(-6\;N-6\;N\;H_N-6\;N^2\;H_N-3\;N\;H_N^{(2)}-6\;N^2\;H_N^{(2)}-3\;N^3\;H_N^{(2)}+H_N^{(2)}+\\ &\quad 3\;N\;H_N^3+3\;N^2\;H_N^3+N^3\;H_N^3-3\;N\;H_N^{(2)}-6\;N^2\;H_N^{(2)}+3\;N^3\;H_N\;H_N^{(2)}+2\;H_N^{(3)}+\\ &\quad 6\;N\;H_N^{(3)}+6\;N^2\;H_N^{(3)}+2\;N^3\;H_N^{(3)}\right)\} \end{aligned}
$$

Finding the linear combination

$$
\begin{aligned} \text{In}[32] & \coloneqq \mathbf{FindLinearCombination}[\text{recSol}, \text{defSum}, 3] // \text{Simplify} \\ \text{Out}[32] & = \frac{1}{6(1+N)^4} \big(3(1+N)^2 \text{ H}_N^2 + \\ & \hspace{1.5cm} (1+N)^3 \text{ H}_N^3 + 3(1+N)^2 \text{ H}_N^{(2)} + 3(1+N) \text{ H}_N \left(2 + (1+N)^2 \text{ H}_N^{(2)}\right) + \\ & \hspace{1.5cm} 2\left(3 + \text{H}_N^{(3)} + 3 \text{ N} \text{ H}_N^{(3)} + 3 \text{ N}^2 \text{ H}_N^{(3)} + \text{N}^3 \text{ H}_N^{(3)}\right) \big) \end{aligned}
$$

## Examples of ΠΣ-fields

• The difference field  $(\mathbb{Q}(t_1, t_2, t_3, t_4), \sigma)$  with

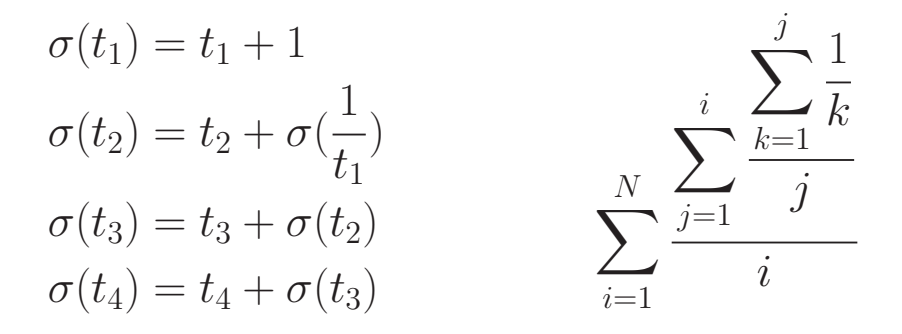

• The difference  $(\mathbb{Q}(n)(t_1, t_2, t_3, t_4), \sigma)$  with

$$
\sigma(t_1) = t_1 + 1
$$
  
\n
$$
\sigma(t_2) = t_2 + \sigma\left(\frac{n+1-t_1}{t_1}\right)
$$
  
\n
$$
\sigma(t_3) = t_3 + \sigma(t_2)
$$
  
\n
$$
\sigma(t_4) = t_4 + \sigma(t_3^3)
$$
  
\n
$$
\sigma(t_5) = \sigma(t_4) + \sigma(t_5^3)
$$

In general a  $\Pi\Sigma$ -field  $(\mathbb{K}(t_1)(t_2)\dots(t_e), \sigma)$  consists of

### first order linear extensions,

i.e.,

- $\mathbb{F}(t_1,\ldots,t_e)$  is a rational function field,
- we have

$$
\sigma(t_i) = \alpha t_i + \beta,
$$

with  $\alpha, \beta \in \mathbb{K}(t_1)(t_2)...(t_{i-1}),$ 

• const<sub> $\sigma$ </sub>K $(t_1)(t_2)...(t_e) =$ K.

## General Construction of ΠΣ-fields & Solving Linear Difference Equations

- M. Karr. Summation in finite terms. *J. ACM*, 28:305–350, 1981.
- M. Karr. Theory of summation in finite terms. J. Symbolic Comput., 1:303–315, 1985.
- M. Bronstein. On solutions of linear ordinary difference equations in their coefficient field. J. Symbolic Comput., 29(6):841–877, June 2000.
- C. Schneider. Symbolic summation in difference fields. Technical Report 01-17, RISC-Linz, J. Kepler University, November 2001. PhD Thesis.
- C. Schneider. Solving parameterized linear difference equations in ΠΣ-fields. Technical Report 02-03, RISC-Linz, J. Kepler University, July 2002. Submitted.
- C. Schneider. A collection of degree bounds to solve parameterized linear difference equations in  $\Pi\Sigma$ -fields. Technical Report 02-05, RISC-Linz, J. Kepler University, July 2002. Submitted.
- C. Schneider. A collection of denominator bounds to solve parameterized linear difference equations in ΠΣ-fields. Technical Report 02-04, RISC-Linz, J. Kepler University, July 2002. Submitted.

## Simplifying ΠΣ-fields

- C. Schneider. Product representations in ΠΣ-fields. Technical Report 02-24, RISC-Linz, J. Kepler University, 2003. Submitted.
- C. Schneider. Nested sum extensions in ΠΣ-fields. 2003. In preparation.

### Higher Order Linear Extensions

• C. Schneider. Higher Order Linear Extensions over ΠΣ-fields 2003. In preparation.

### Higher Order Linear Extensions

Given a  $\Pi\Sigma$ -field  $(\mathbb{F}, \sigma)$  and

$$
\sigma^m(t) = a_{m-1}\sigma^{m-1}(t) + \cdots + a_1\sigma(t) + a_0
$$

where  $a_i \in \mathbb{F}$ .

### Fibonacci Numbers

$$
\text{In}[33]:=\text{{\bf recFib}}=\text{{\bf Fib}}[l+2]=- \text{{\bf Fib}}[l+1]+\text{{\bf Fib}}[l];
$$

 $In [34]:= Build Evaluation[recFib, Fib[1], {1, 1}, 0]$  $In [35]:= \text{Table}[Fib[i], \{i, 0, 10\}]$ Out[35]= {1, 1, 2, 3, 5, 8, 13, 21, 34, 55, 89}

$$
\text{In}[36]\text{:=}\;mySum=\sum_{l=0}^{n}Fib[l]\;x^{l}\,;
$$

 $In [37]:= \text{SigmaReduce}[mySum, \{\{rec, Fib[l]\}\}]$  $Out[37] =$  $-1 + x^2$  Fib[n]  $x^n + x$  Fib[1 + n]  $x^n$ .  $-1 + x + x^2$ 

$$
\text{ln}[38] := \text{mySum} = \sum_{l=0}^{n} \text{Fib}[l] \, \left( \begin{matrix} n \\ l \end{matrix} \right)^{\text{-}}
$$

 $In [39]:= GenerateRecurrence[mySum, n, \{\{rec, Fib[l]\}\}]$  $Out[39] = {SUM[n] - 3 \text{ SUM}[1 + n] + SUM[2 + n] == 0}$ 

$$
\text{ln}[40] \coloneqq mySum = \sum_{l=1}^{n} \frac{Fib[l]}{H_{l+n}}
$$

# $\text{In [41]:=} \ \text{recSol} = \text{GenerateRecurrence}[\text{mySum}, \text{n}, \{\{\text{rec}, \text{Fib}[l]\}\}]$

$$
\begin{array}{c} \text{Out[41]}=\left\{ \begin{array}{c} -\left(1+\mathrm{n}\right)\left(5+3\ \mathrm{n}\right)\left(3+4\ \mathrm{n}\right)\left(5+4\ \mathrm{n}\right) \\ \left(5+1\ 0\ \mathrm{n}+4\ \mathrm{n}^2\right)\left(11+24\ \mathrm{n}+12\ \mathrm{n}^2\right)-2\left(1+\mathrm{n}\right)^2\left(2+\mathrm{n}\right)\left(3+4\ \mathrm{n}\right) \\ \left(5+1\ 0\ \mathrm{n}+4\ \mathrm{n}^2\right)\left(11+24\ \mathrm{n}+12\ \mathrm{n}^2\right)-2\left(1+\mathrm{n}\right)^2\left(2+\mathrm{n}\right)\left(3+4\ \mathrm{n}\right) \\ \left(5+4\ \mathrm{n}\right)\left(5+1\ 0\ \mathrm{n}+4\ \mathrm{n}^2\right)\left(11+24\ \mathrm{n}+12\ \mathrm{n}^2\right)\ \mathrm{H}_n + \\ \left(-\left(1+\mathrm{n}\right)\left(1+2\ \mathrm{n}\right)\left(5+3\ \mathrm{n}\right)\left(2221+13360\ \mathrm{n}+32774\ \mathrm{n}^2+4916\ \mathrm{n}^3+29448\ \mathrm{n}^4+10768\ \mathrm{n}^5+1600\ \mathrm{n}^6\right)-2\left(1+\mathrm{n}\right)^2\left(1+2\ \mathrm{n}\right)\left(2+2\ \mathrm{n}\right)\left(1+2\ \mathrm{n}\right)\left(2221+13360\ \mathrm{n}+32774\ \mathrm{n}^2+4916\ \mathrm{n}^3+29448\ \mathrm{n}^4+10768\ \mathrm{n}^5+1600\ \mathrm{n}^6\right)\ \mathrm{H}_n \end{array} \right) \\ \\ \begin{array}{c} \left(12+\mathrm{n}\right)^2\left(1+2\ \mathrm{n}^3\right)\left(5+3\ \mathrm{n}\right) \\ \left(198+5071\ \mathrm{n}+9162\ \mathrm{n}^2+8046\ \mathrm{n}^3+3400\ \mathrm{n}^4+560\ \mathrm{n}^5\right)-4\\ \left(1+\mathrm{n}\right)^3\left(1+2\ \mathrm{n}\right)^3\left(3+2\ \mathrm{n}\right) \\ \left(198+5071\ \mathrm{n}+916
$$

$$
ln[42]:= \text{rec} = H[l + 2] == 2x H[l + 1] - 2(l + 1)H[l]
$$
\n
$$
Out[42] = H[2 + 1] == -2 (1 + 1) H[1] + 2 x H[1 + 1]
$$
\n
$$
In[43]:= initial = {1, 2x}
$$
\n
$$
Out[43] = {1, 2 x}
$$
\n
$$
In[44]:= BuildEvaluation[rec, H[l], {1, 2x}, 0]
$$
\n
$$
In[45]:= Table[H[i], {i, 0, 6}]//Simplify
$$
\n
$$
Out[45] = {1,
$$
\n
$$
2 x,
$$
\n
$$
-2 + 4 x2,
$$
\n
$$
4 x (-3 + 2 x2),
$$
\n
$$
4 (3 - 12 x2 + 4 x4),
$$
\n
$$
8 x (15 - 20 x2 + 4 x4),
$$
\n
$$
8 (-15 + 90 x2 - 60 x4 + 8 x6)
$$

In $[46]$ :=  $\textit{mySum} = \sum^{n}$  $l=0$  $H[1]$   $\binom{n}{1}$ l  $\sum$ 

 $\label{eq:In[47]:} \begin{split} &\text{In[47]:}=\text{GenerateRecurrence}[\text{mySum},\text{n},\{\{\text{rec},\text{H[l]}\}\}] \end{split}$  $\text{Out[47]} = \{ -2 (1 + n) \; \text{SUM}[n] + (1 + 2 \; x) \; \text{SUM}[1 + n] - \text{SUM}[2 + n] == 0 \}$ 

$$
\text{ln}[48] := mySum = \sum_{l=0}^n H[l] \ \sum_{k=0}^l {n \choose k}^l
$$

 $In [49]:= recSol = GenerateRecurrence[mySum, n, \{\{rec, H[l]\}\}]$  $\textsf{Out}[49]=\begin{cases} 4 \ (1+\text{n}) \ \textsf{SUM}[{\text{n}}] - \end{cases}$ 2  $(2 + n + 2 x)$  SUM $[1 + n] + (3 + 2 x)$  SUM $[2 + n] -$  SUM $[3 + n]$  == 1 2  $\sqrt{ }$  ${\tt H[n]}$  $\sqrt{ }$  $2(1+n)(-4+n+n^2+16x+10 n x+2 n^2 x)$ - $(n)$ <sup>.</sup>

$$
4\,\left(1+n\right)\,\left(3+2\,\,x\right)\,\,\sum_{k=0}^{n}\frac{\left(1+n\right)\,\left(2+n\right)\,\left(\frac{n}{k}\right)}{\left(1-k+n\right)\,\left(2-k+n\right)}+
$$

$$
4\ (1+n)\ (1+2\ x)\ \sum_{k=0}^{n}\frac{\left(1+n\right)\left(2+n\right)\left(3+n\right)\binom{n}{k}}{\left(1-k+n\right)\left(2-k+n\right)\left(3-k+n\right)}\Bigg)+
$$
  

$$
H[1+n]\ \left(52+51\ n+17\ n^2+2\ n^3+12\ x+2\ n\ x-2\ n^2\ x-32\ x^2-
$$

$$
20 n x2 - 4 n2 x2 - 4 (2 + n + 2 x) \sum_{k=0}^{n} \frac{(1 + n) {n \choose k}}{1 - k + n} +
$$
  

$$
2 (1 + 2 x) (3 + 2 x) \sum_{k=0}^{n} \frac{(1 + n) (2 + n) {n \choose k}}{(1 - k + n) (2 - k + n)} +
$$
  

$$
2 (3 + 2 n - 2 x - 4 x2) \sum_{k=0}^{n} \frac{(1 + n) (2 + n) (3 + n) {n \choose k}}{(1 - k + n) (2 - k + n) (3 - k + n)} \}
$$

 $k=0$ 

$$
\begin{aligned} \tiny \ln[50]:= \mathbf{recSol} = \mathbf{recSol}/. \\ \tiny \left\{ \sum_{k=0}^{n} \frac{(1+n)\ (2+n)\ (3+n)\ \binom{n}{k}}{(1-k+n)\ (2-k+n)\ (3-k+n)} \rightarrow \frac{1}{2}\ (-14-7\ n-n^2+16\ 2^n) , \right. \\ \quad \, & \sum_{k=0}^{n} \frac{(1+n)\ (2+n)\ \binom{n}{k}}{(1-k+n)\ (2-k+n)} \rightarrow -3-n+4\ 2^n \,, \\ \quad \, & \sum_{k=0}^{n} \frac{(1+n)\ \binom{n}{k}}{1-k+n} \rightarrow -1+2\ 2^n \,, \\ \quad \, & \sum_{\iota_1=0}^{n} \binom{n}{\iota_1} \rightarrow 2^n \,\right\} \\ \text{Out}[50]= \left\{ 4\ (1+n)\ \text{SUM}[n] - \\ \quad \ \, 2\ (2+n+2\ x)\ \text{SUM}[1+n] + (3+2\ x)\ \text{SUM}[2+n] - \text{SUM}[3+n] == \\ \quad \ \, 4\ \left( 2\ (1+n)\ (-1+2\ x)\ \text{High}+\left( 7+3\ n+2\ x-4\ x^2 \right)\ \text{H}[1+n] \right)\ 2^n \,\right\} \end{aligned}
$$

## A Series of Identities (S. Ahlgren)

PROBLEM: Find a closed form for\n
$$
\sum_{j=0}^{n} (1-a j H_j + a j H_{-j+n}) {n \choose j}, \ a \ge 1
$$

$$
\sum_{j=0}^{n} (1 - j H_j + j H_{n-j}) {n \choose j} = 1
$$
  
\n
$$
\sum_{j=0}^{n} (1 - 2 j H_j + 2 j H_{n-j}) {n \choose j}^2 = 0
$$
  
\n
$$
\sum_{j=0}^{n} (1 - 3 j H_j + 3 j H_{n-j}) {n \choose j}^3 = (-1)^n
$$
  
\n
$$
\sum_{j=0}^{n} (1 - 4 j H_j + 4 j H_{n-j}) {n \choose j}^4 = (-1)^n \sum_{j=0}^{n} {n \choose j}^2 = (-1)^n {2n \choose n}
$$
  
\n
$$
\sum_{j=0}^{n} (1 - 5 j H_j + 5 j H_{n-j}) {n \choose j}^5 = (-1)^n \sum_{j=0}^{n} {n \choose j}^2 {n+j \choose j}
$$

- Case 4 -

## Naive summation

$$
\text{In}[51]:=mySum4=\sum_{j=0}^{n}(1-4\text{ }j\text{ }H_{j}+4\text{ }j\text{ }H_{-j+n})\text{ }((\binom{n}{j})^{\cdot})^{\!\! 4}_{\!\! \phantom{1} j,}
$$

In[52]:= GenerateRecurrence[mySum4]

$$
\begin{aligned} \text{Out[52]} = \big\{ &-8 \ (1+n) \ (1+2 \ n) \ (3+4 \ n) \ (5+4 \ n) \ \big(129+193 \ n+94 \ n^2+15 \ n^3 \big) \\ \text{SUM}[n] &-4 \ \big(7560+39369 \ n+82597 \ n^2+92434 \ n^3+ \\ &60256 \ n^4+23024 \ n^5+4792 \ n^6+420 \ n^7 \big) \ \text{SUM}[1+n]- \\ &2 \ (2+n) \ \big(1425+6187 \ n+ \\ &9949 \ n^2+7891 \ n^3+3314 \ n^4+706 \ n^5+60 \ n^6 \big) \ \text{SUM}[2+n]+ \\ & (2+n)^2 \ (3+n)^2 \ \big(15+50 \ n+49 \ n^2+15 \ n^3 \big) \ \text{SUM}[3+n]=& \\ &0 \big\} \end{aligned}
$$

## Creative summation

By

$$
\sum_{j=0}^{n} j H_{n-j} {n \choose j}^{4} = \sum_{j=0}^{n} (n-j) H_{j} {n \choose n-j}^{4}
$$
  
= 
$$
\sum_{j=0}^{n} (n-j) H_{j} {n \choose j}^{4},
$$

we obtain

$$
\sum_{j=0}^{n} (1-4 j H_j + 4 j H_{n-j}) {n \choose j}^4 = \sum_{j=0}^{n} (1-4 (n-2 j) H_j) {n \choose j}^4.
$$
  
\nIn [53]:= **mySum4** =  $\sum_{j=0}^{n} (1-4 j H_j + 4 (-j+n) H_j) \left( \left( \frac{n}{j} \right)^j \right)$ ;  
\nIn [54]:= **Generate Recurrence[mySum4]**  
\nOrder: 1  
\nOrder: 2  
\nSolution!  
\nOut [54]= {4 (1 + 2 n)<sup>2</sup> (11 + 8 n) SUM[n] + 2 (29 + 110 n + 108 n<sup>2</sup> + 32 n<sup>3</sup>)  
\nSUM[1 + n] + (2 + n)<sup>2</sup> (3 + 8 n) SUM[2 + n] == 0}

### A Recurrence with minimal order

```
In [55]:= rec = GenerateRecurrence[mySum4,SimplifyByExt \rightarrow DepthNumberOrder: 1
          Solution!
\text{Out}[55]=\left\{ 2\,\left( 1+\text{n}\right)\,\left( 1+2\,\text{n}\right)\,\text{SUM}[{\text{n}}]+ \left( 1+\text{n}\right)^{2}\,\text{SUM}[1+{\text{n}}] =\right\}2
               \sqrt{ }n(3+8 n)+(-3-8 n)t_1=0(2 + n - 2 \, \iota_1) \, \iota_1^4\frac{4}{1} ((\binom{n}{1}\iota_1.
)
                                                                                                                   4
                                                                                                                    )
                                                                                                                      \iota_1.
                                                                                     \overline{(1 + n - \iota_1)}^4\setminus\left\{ \right.
```
The rhs vanishes (computer proof!), hence

 $j=0$ 

2 (1 + n) (1 + 2 n) **SUM**[n] + (1 + n)<sup>2</sup> **SUM**[1 + n] = 0. Remember:

$$
\sum_{j=0}^{n} (1 - 4 j \, \text{H}_j + 4 j \, \text{H}_{n-j}) {n \choose j}^4 = (-1)^n {2n \choose n}
$$

 $\overline{n}$ 

 $\setminus$ 

## Challenging Sums (A. Weideman)

### Case 3

$$
\text{In}[56]\text{:=}\text{Sum3} = \sum_{k=0}^{m} \left(3 \, \left(-H_k+H_{-k+m}\right)^2 + H_k^{(2)} + H_{-k+m}^{(2)} \right) \, \left(\textstyle\binom{m}{k}^{\cdot \ 3} \, \left(-1\right)^k \right)_k;
$$

In[57]:= GenerateRecurrence[Sum3a, RecOrder− > 2]

50.42 Second

$$
\text{Out}[57] = \left\{ 3 \ (2+3 \text{ m}) \ (4+3 \text{ m}) \ \text{SUM}[ \text{m}] + (2+\text{m})^2 \ \text{SUM}[2+\text{m}] == 0 \right\}
$$
\n
$$
\sum_{k=0}^{2m} (-1)^k {2m \choose k}^3 \left[ 3(H_{2m-k} - H_k)^2 + H_{2m-k}^{(2)} + H_k^{(2)} \right] = 0
$$

Case 4

$$
\begin{aligned} \text{In}[58] := \text{Sum4} = & \sum_{k=0}^{m} \left( 3 \, \left( 4 \, \left( H_k - H_{-k+m} \right)^2 + H_k^{(2)} + H_{-k+m}^{(2)} \right) + \right. \\ & \qquad \qquad 2 \, k \, \left( 8 \, \left( - H_k + H_{-k+m} \right)^3 + 6 \, \left( - H_k + H_{-k+m} \right) \, \left( H_k^{(2)} + H_{-k+m}^{(2)} \right) - \right. \\ & \qquad \qquad \left. H_k^{(3)} + H_{-k+m}^{(3)} \right) \, \left( \left( \left( \! \begin{array}{c} m \\ k \end{array} \! \right)^{\! - 4} \right) \right. , \end{aligned}
$$

 $\label{eq:In[59]:} \text{In[59]:} = \text{GenerateRecurrence}[\text{Sum4}, \text{RecOrder} > 3]$ 

1190.07 Second  
\nOut[59]= 
$$
\{-8 (1 + m) (1 + 2 m) (3 + 4 m) (5 + 4 m) (129 + 193 m + 94 m^2 + 15 m^3)
$$
  
\nSUM[m] - 4 (7560 + 39369 m + 82597 m<sup>2</sup> + 92434 m<sup>3</sup>+  
\n60256 m<sup>4</sup> + 23024 m<sup>5</sup> + 4792 m<sup>6</sup> + 420 m<sup>7</sup>) SUM[1 + m] -  
\n2 (2 + m) (1425 + 6187 m + 9949 m<sup>2</sup>+  
\n7891 m<sup>3</sup> + 3314 m<sup>4</sup> + 706 m<sup>5</sup> + 60 m<sup>6</sup>) SUM[2 + m]+  
\n(2 + m)<sup>2</sup> (3 + m)<sup>2</sup> (15 + 50 m + 49 m<sup>2</sup> + 15 m<sup>3</sup>) SUM[3 + m] == 0}

## Case 5 (the simplest of 4)

$$
\sum_{k=0}^{m}(-1)^{k} {m \choose k}^{5} \Big[125\big(H_{k} - H_{m-k}^{(1)}\big)^{4} + 150\big(H_{k} - H_{m-k}^{(1)}\big)^{2}\big(H_{k}^{(2)} + H_{m-k}^{(2)}\big) + 15\big(H_{k}^{(2)} + H_{m-k}^{(2)}\big)^{2} + 40\big(H_{k} - H_{m-k}\big)\big(H_{k}^{(3)} - H_{m-k}^{(3)}\big) + 6H_{k}^{(4)} + 6H_{m-k}^{(4)}\Big] = 0
$$

$$
\text{Discovery of} \qquad \qquad \left| \sum_{k=0}^{2m} (-1)^k \binom{2m}{k}^3 \left[ 3(H_{2m-k} - H_k)^2 + H_{2m-k}^{(2)} + H_k^{(2)} \right] \right|
$$
\n
$$
\text{Sigma} \text{ finds:} \qquad \qquad S_n^{(1)} := \sum_{k=0}^{2m} \binom{2m}{k}^3 (-1)^k H_k^{(2)} = \frac{(3m)! (-1)^m}{2m! m! m!} \left[ H_m^{(2)} + H_{2m}^{(2)} \right]
$$

$$
S_n^{(2)} := \sum_{k=0}^{2m} \binom{2m}{k}^3 (-1)^k H_k^2 = \frac{(3m)!(-1)^m}{m!m!m!} \frac{1}{12} \left( 3H_m^2 + 12H_{2m}(H_{2m} + H_m - H_{3m}) - 6H_m H_{3m} + 3H_{3m}^2 - H_m^{(2)} + 2H_{2m}^{(2)} - 3H_{3m}^{(2)} \right)
$$
  

$$
S_n^{(3)} := \sum_{k=0}^{2m} \binom{2m}{k}^3 (-1)^k H_k H_{2m-k} = \frac{(3m)!(-1)^m}{m!m!m!} \frac{1}{12} \left( 3H_m^2 + 12H_{2m}(H_{2m} + H_m - H_{3m}) - 6H_m H_{3m} + 3H_{3m}^2 + H_m^{(2)} + 4H_{2m}^{(2)} - 3H_{3m}^{(2)} \right)
$$

The right combination delivers:

$$
0 = 3 S_n^{(3)} - 3 S_n^{(2)} + S_n^{(1)} = \sum_{k=0}^{2m} {2m \choose k}^3 (-1)^k \left[ 3H_k^2 - 3H_k H_{2m-k} + H_k^{(2)} \right]
$$

Applying symmetries we obtain

$$
\sum_{k=0}^{2m}(-1)^k\binom{2m}{k}^3\left[3(H_{2m-k}-H_k)^2+H_{2m-k}^{(2)}+H_k^{(2)}\right]=\sum_{k=0}^{2m}\binom{2m}{k}^3(-1)^k\left[3H_k^2-3H_kH_{2m-k}+H_k^{(2)}\right]=0
$$

By symmetries it follows that

$$
\sum_{k=0}^{2m-1}(-1)^k\binom{2m-1}{k}^3\left[3(H_{2m-1-k}-H_k)^2+H_{2m-1-k}^{(2)}+H_k^{(2)}\right]=0
$$

32